## CHANG\_POU5F1\_TARGETS\_UP

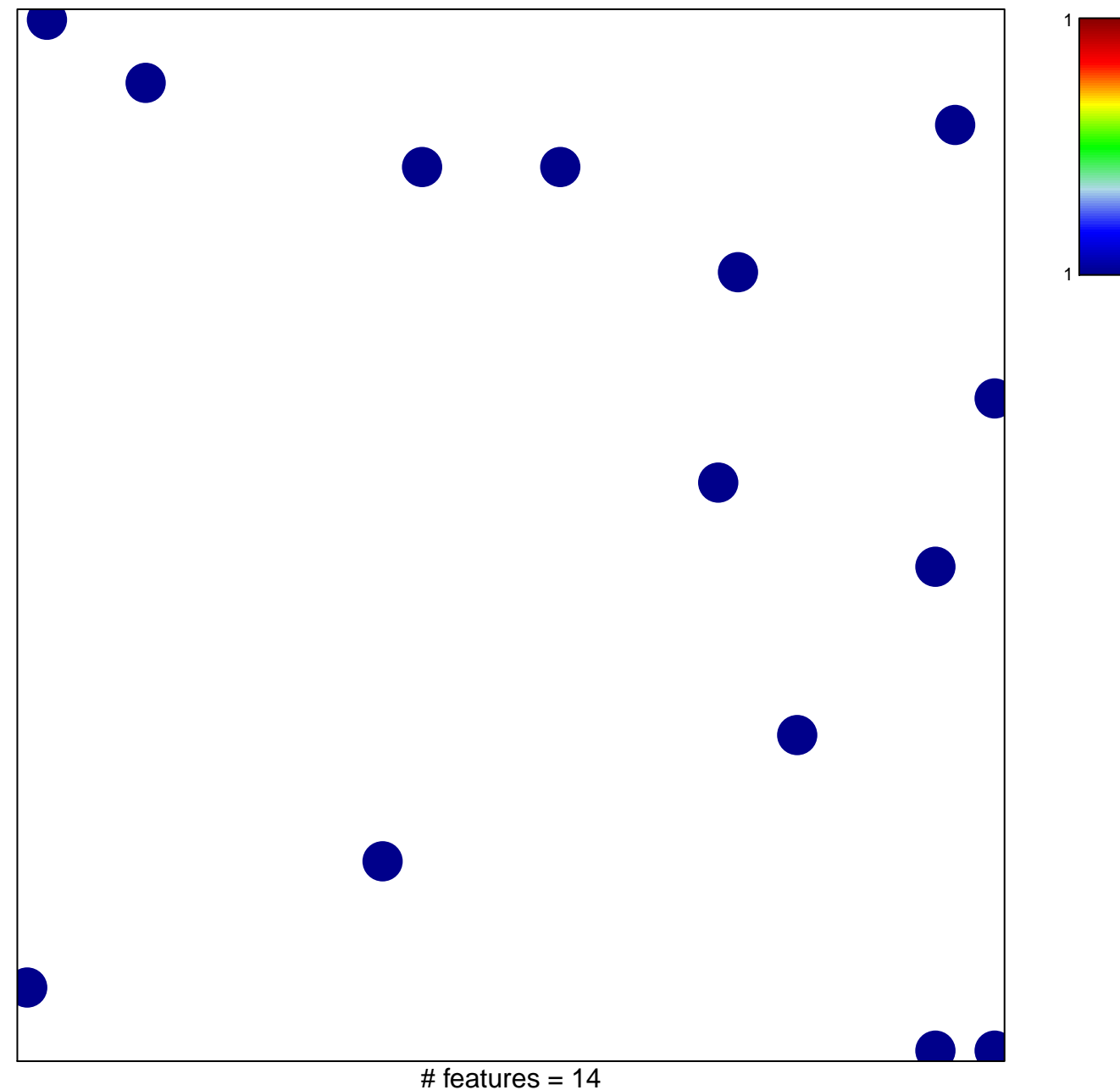

chi-square  $p = 0.84$ 

## **CHANG\_POU5F1\_TARGETS\_UP**

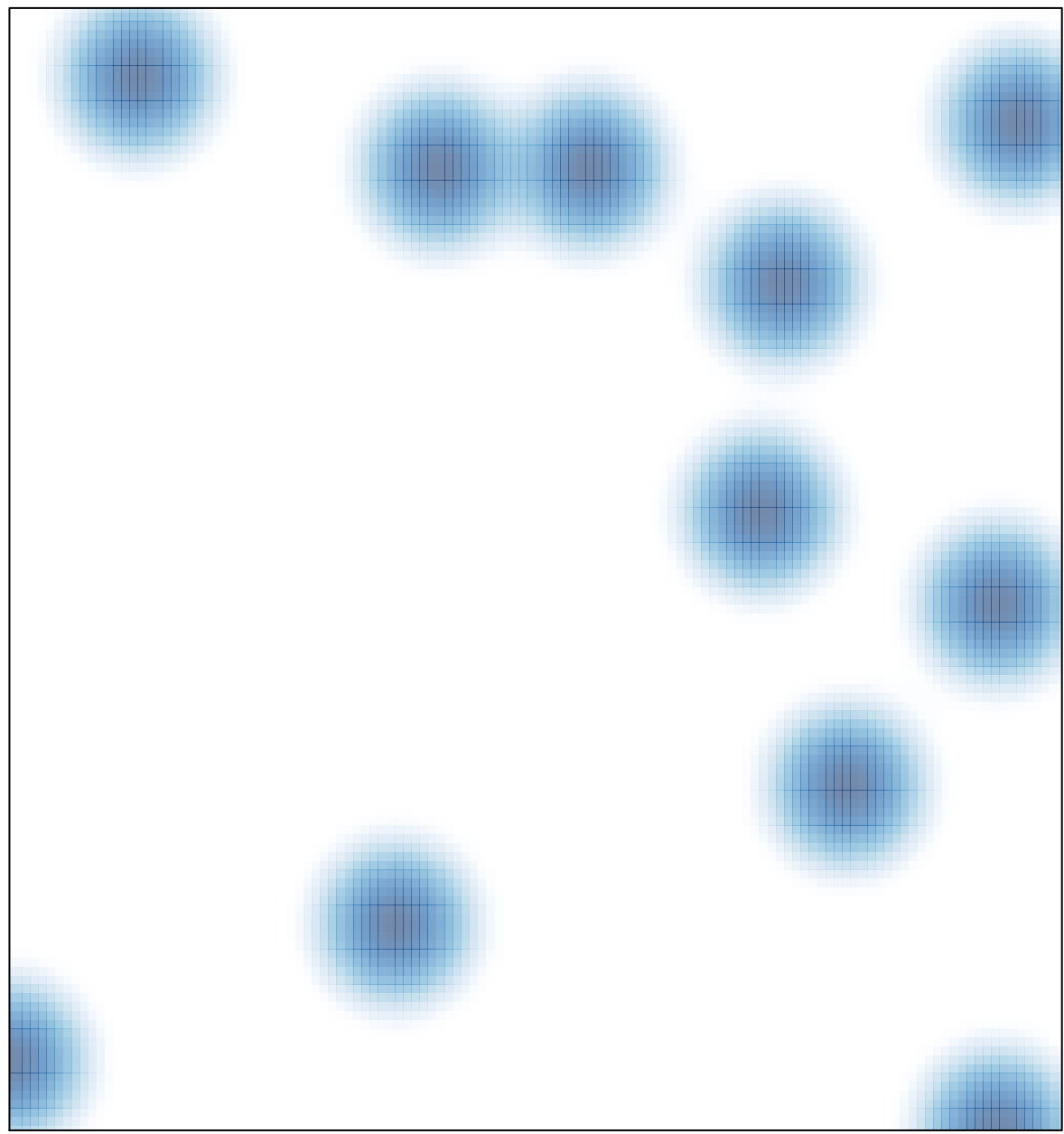

# features =  $14$ , max = 1